## Preparing a DVD Writer (CU-VD50)

1 Close the LCD monitor and connect.

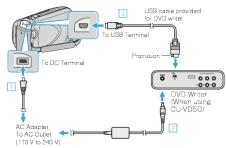

- ① Connect the AC adapter to this unit.
- 2 Connect the AC adapter of the DVD writer.
- $\ensuremath{\mathfrak{G}}$  Connect the USB cable provided with the DVD writer.
- Refer also to the instruction manual of the DVD writer.
- 2 Turn on the DVD writer and insert a new disc.

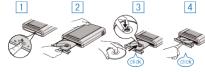

- ① Press the power button to turn on the power.
- ② Press the eject button to open the disc tray.
- ③ Pull out the tray completely and load a new disc properly.
- 4 Push the disc tray in until it clicks into place.
- $\it 3$  Open the LCD monitor.

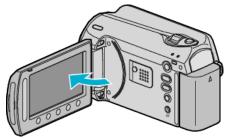

- The CREATE DVD menu appears.
- While the USB cable is connected, the CREATE DVD menu is displayed.

## **CAUTION:-**

• Be sure to turn off the power when connecting the devices. Otherwise, electric shocks or malfunctions may occur.

## NOTE:

 When connected to this unit, all buttons on the DVD writer CU-VD50, other than the power and eject buttons, will not work.